SAP ABAP table ATVO61 {Volatilities - Mapping from Reference Interest Rates}

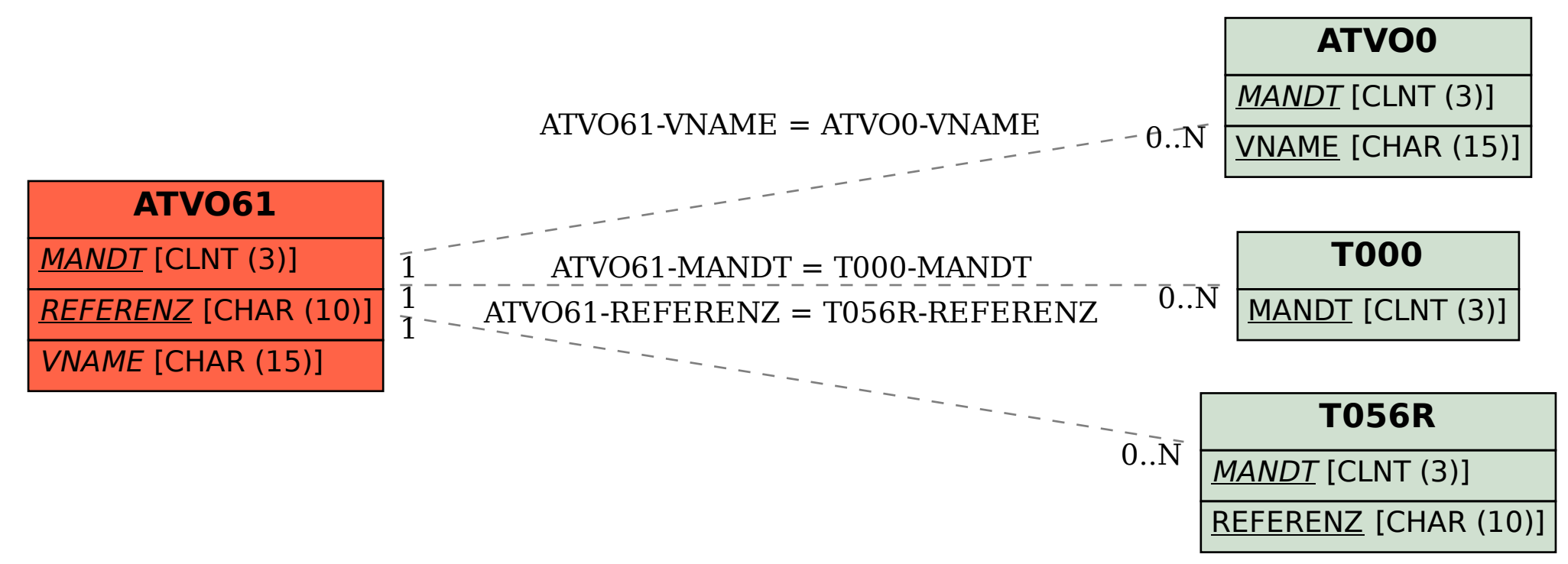